## **Tips**

## Thunderbird [Thunderbird](http://yyokota.jp/fswiki/wiki.cgi?page=Thunderbird) PC  [http://raining.bear-life.com/thunderbird/thunderbird%E3%82%92%E5%88%A5%E3%81](http://raining.bear-life.com/thunderbird/thunderbird%E3%82%92%E5%88%A5%E3%81%AEpc%E3%81%AB%E7%A7%BB%E8%A1%8C%EF%BC%88%E5%BC%95%E8%B6%8A%E3%81%97%EF%BC%89%E3%81%99%E3%82%8B) [%AEpc%E3%81%AB%E7%A7%BB%E8%A1%8C%EF%BC%88%E5%BC%95%E8%B6](http://raining.bear-life.com/thunderbird/thunderbird%E3%82%92%E5%88%A5%E3%81%AEpc%E3%81%AB%E7%A7%BB%E8%A1%8C%EF%BC%88%E5%BC%95%E8%B6%8A%E3%81%97%EF%BC%89%E3%81%99%E3%82%8B) [%8A%E3%81%97%EF%BC%89%E3%81%99%E3%82%8B](http://raining.bear-life.com/thunderbird/thunderbird%E3%82%92%E5%88%A5%E3%81%AEpc%E3%81%AB%E7%A7%BB%E8%A1%8C%EF%BC%88%E5%BC%95%E8%B6%8A%E3%81%97%EF%BC%89%E3%81%99%E3%82%8B)

Mozilla Re-Mix: Thunderbird

Add-ons

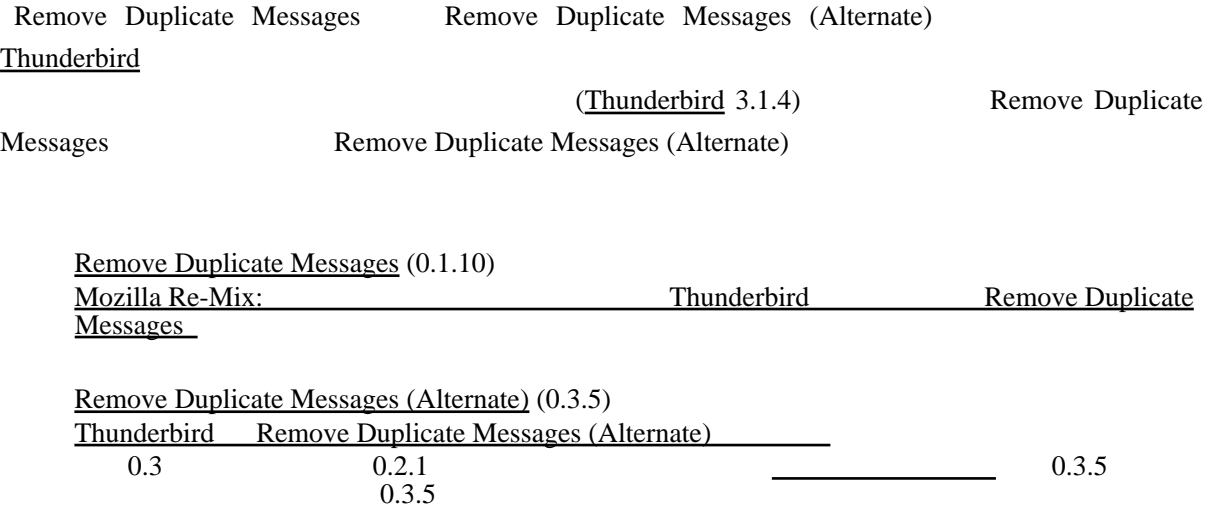

removedupes.skip\_special\_folders false